# Propuesta de aplicación de los campos del Formato MARC de clasificación a la CDU (Clasificación Decimal Universal)

ROSA SAN SEGUNDO MANUEL *Universidad Carlos III de Madrid, España*

## INTRODUCCIÓN Y CREACIÓN DEL FORMATO MARC DE **CLASIFICACIÓN**

**UJ** na gran limitación de los sistemas de bibliotecas es la dificultad para recuperar por medio de una clasificación sistemática, pues no pueden integrar en los sistemas de bibliotecas los datos de clasificación. No es posible realizar búsquedas sobre los elementos constitutivos de una notación o número compuesto de clasificación, si éstos no revisten una forma que se pueda procesar, ya que no están diseñados para contener datos de una forma tan compleja. El uso del formato MARC de clasificación permite cargar una cadena de símbolos en un campo de clasificación o MARC.

Los formatos MARC son formatos para la representación y comunicación de datos bibliográficos en línea. El MARC de autoridades es válido en los registros y catálogos bibliográficos, para ficheros de autoridades, y para registros de autoridades relativos a la clasificación se empleará el formato MARC de clasificación. La aplicación de este formato de clasificación ofrece posibilidades para desarrollar una recuperación por clasificación, pues la notación irá a autoridades. En la actualidad no se puede recuperar por número clasificatorio ni reconocerse la diferencia que existe entre un número principal y otro subordinado, ni tampoco diferenciar los distintos números auxiliares, por lo que no es posible realizar las búsquedas sobre los elementos constitutivos de una notación.

La Biblioteca del Congreso de Washington comenzó a desarrollar el formato MARC para números clasificatorios ante la necesidad de gestionar el control de autoridades, el cual se inició al abordar la asociación del número clasificatorio con encabezamientos de materia asignados, así como la terminología alfabética contenida en las tablas de los sistemas de clasificación empleados. El formato MARC de clasificación facilita mucho las tareas de los trabajos de clasificación porque permite la conversión de los números clasificatorios a otros sistemas de clasificación. Igualmente el mantenimiento del sistema de clasificación en línea se articula mejor, pues es más sencillo, y también lo es su actualización y modificación.

El Formato de Clasificación USMARC fue desarrollado entre 1988 y 1990, ideado para albergar los sistemas DDC (Dewey Decimal Classification, Clasificación Decimal de Dewey) y LCC (LC Classification, Clasificación de la Biblioteca del Congreso) aunque sus creadores lo pensaron también para que en el futuro se incorporaran otros sistemas de clasificación. Siguiendo el ejemplo de USMARC, la FIAB estableció un subcomité para desarrollar un formato compatible con UNIMARC para datos de clasificación, pero también incluía a la CDU en sus previsiones

## EL FORMATO MARC DE CLASIFICACIÓN COMO FICHERO DE AUTORIDADES DE LA CLASIFICACIÓN

La aplicación del MARC permite la recuperación mediante las notaciones de un sistema de clasificación, ya que éstas estarán en un Fichero de Autoridades de la Clasificación. Los datos de la clasificación proporcionarán la autoridad para hacer registros de clasificación que pueden ser recuperados de forma semejante por otros formatos de autoridades MARC; así, una vez introducidos en un fichero podrán hacer prácticas similares para obtener un mayor rendimiento de la CDU, pues para un OPAC (Online Public Access Catalog, Catálogo de Acceso Público en línea) es esencial disponer de una lista de clasificación automatizada, un fichero de autoridades de la clasificación, una interfaz que haga posible la visualización y la navegación por jerarquías y que facilite una herramienta de búsqueda (simple y postcoordinada) que use tanto números de clasificación como términos del lenguaje natural.

Son muchos los propósitos del formato de clasificación, el cual es indispensable para facilitar una recuperación sistemática por parte de los usuarios, lo que implica: una mejora en el mantenimiento de las tablas de clasificación; el control de autoridades; ayuda en las tareas clasificatorias; un acceso a diferentes sistemas de clasificación que faciliten la interoperabilidad; el uso de tecnología experta; articulación a un catálogo topográfico en línea; y herramientas que permitan elaborar un subconjunto del sistema de clasificación y albergar índices multilingües del sistema de clasificación. La mejora del acceso por materias en catálogos en línea.1

## APLICACIÓN DEL FORMATO MARC DE CLASIFICACIÓN A LA CDU

Representar la información electrónica clasificada, estructurada y jerarquizada con el empleo de los sistemas de clasificación, el procesamiento de la información electrónica y la recuperación en catálogos en línea es de gran utilidad. La Biblioteca del Congreso, pionera en la implantación de los formatos MARC, está tratando de realizar la conversión de la LCC a formato MARC, proceso que inició con las tablas HF y HG. Pero también está abordando la conversión de la CDD, para lo cual se ha basado en la vigésima edición (ESS, Editorial Support System, Sistema de Apoyo Editorial). Sin embargo la aplicación del MARC de clasificación a la CDU todavía no se ha realizado, y ésa es la propuesta que aquí se formula.

<sup>1</sup> Rebecca S, Guenther, "The Library of Congress Clasification in the USMARC Format", en *Knowledge organization*, 21 (4) 1994, 199-202

Para gestionar, mantener e intercambiar datos de clasificación de la CDU, será necesario contar con un formato que la albergue con los siguientes elementos diferenciados: una notación que cuente con previsiones para diferentes tipos de números, por ejemplo: número(s) principal(es), número(s) auxiliar(es) principal(es), número(s) auxiliar(es) especial(es); capacidad para relacionar entre elementos dentro de un número compuesto de la CDU; las jerarquías más amplias; las referencias, notas de alcance, notas de aplicación; y el historial previo de términos de notación e índices.

También son importantes los datos adicionales que se requieren para hacer una adecuada gestión de la clasificación, tales como la edición de la CDU que se esté utilizando, el idioma de la edición, notas, el tipo de adición y otros.

## FICHERO BÁSICO DE REFERENCIA (MASTER ReFERENCE FILE, MRF) DE LA CDU

La ventaja de un formato de clasificación para la CDU implica también poder lograr que el Fichero Básico de Referencia o el archivo matriz de las tablas de la CDU, desde el que emanan todas las traducciones, versiones y adaptaciones de la CDU, converja como autoridad en el formato MARC de clasificación. El formato de clasificación aplicado a la CDU reporta que se pueda gestionar la autoridad de los números también a partir del Archivo Básico de Referencia e integrarse como tal. Para una clasificación sintética como la de la CDU, la ventaja más importante de un formato de clasificación sería la posibilidad de usar las notaciones nuevas ya previamente empleadas y buscar cada parte del número compuesto, además de usar términos del lenguaje natural para la búsqueda de números de clasificación.

Los datos clasificatorios proporcionarán la autoridad para hacer registros de clasificación que pueden ser guardados y mantenidos como un archivo aparte (es decir, como base de datos) semejante a otros formatos de autoridades MARC. Esto implica que los números de clasificación, una vez introducidos en un fichero de autoridades, podrán enlazarse con el registro bibliográfico en el proceso de catalogación y en la recuperación. El Fichero de autoridades permitirá la validación automática de números de clasificación y actualizaciones globales o reclasificación de los registros bibliográficos.2 Este fichero de autoridades puede ser impreso y mantenerse, intercambiarse o compartirse entre bibliotecas.

Un archivo autorizado de registros de clasificación puede ser utilizado en las tareas de clasificación para asignar notaciones a registros bibliográficos. También puede proporcionar un sistema dotado de mecanismos para validar su correcta asignación. También actuará como un control de autoridades de las notaciones de la CDU que no aparecen en las tablas. La creación de un registro de clasificación para una notación proporciona una autoridad de esas notaciones para su uso futuro.

Para obtener el máximo rendimiento de la CDU en un OPAC resulta esencial disponer de las tablas de la CDU automatizadas, un fichero de autoridades de la clasificación y una interfaz que haga posible la visualización y la navegación por jerarquías, y que facilite una herramienta de búsqueda (simple y postcoordinada) que pueda usar tanto números de clasificación como términos de lenguaje natural. Por ello será muy útil para mantener, gestionar e imprimir las notaciones relativas a la clasificación del formato MARC de clasificación. Los datos de clasificación incorporados en sistemas de línea serán una herramienta de gran potencial que todavía está por abordar.

## PROPUESTA DE APLICACIÓN DE LOS CAMPOS DEL FORMATO MARC DE CLASIFICACIÓN A LA CDU

#### CABECERA3

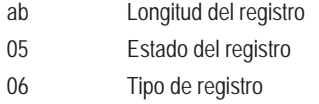

2 Elaine W. Woods, *Requirements for a format for clasification data: final report*, Julio de 1996, http://www.nlc-bnc.ca/ifla/VII/s29/projects/rep0796.htm

3 Campo de longitud fija con 24 posiciones en cada registro.

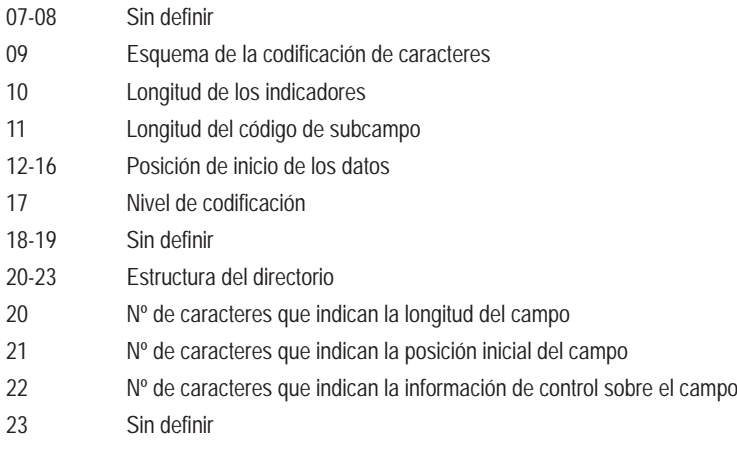

### **CAMPOS DE CONTROL**

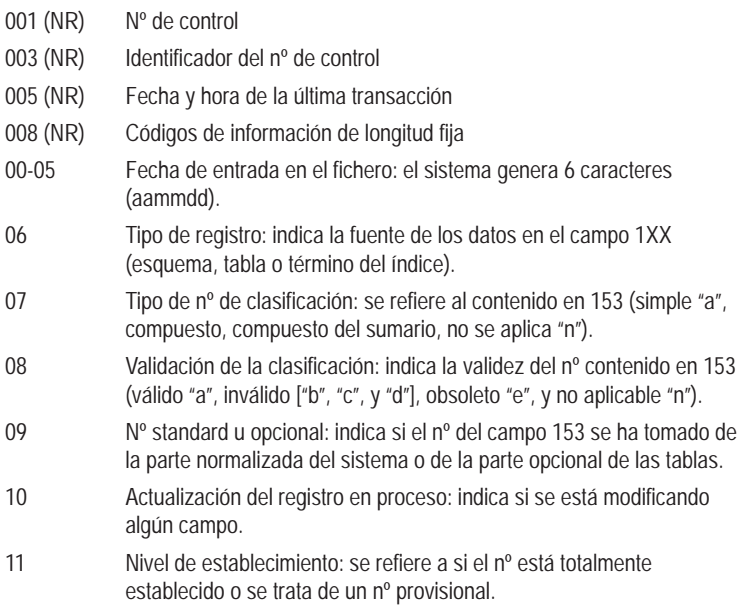

- 12 Indicación de la derivación del nº: se refiere a si el nº del campo 153 se ha conseguido añadiendo o dividiendo otros, según las instrucciones o no.
- 13 Control de visualización: expresa cuál es el tipo de visualización apropiada para el nº.

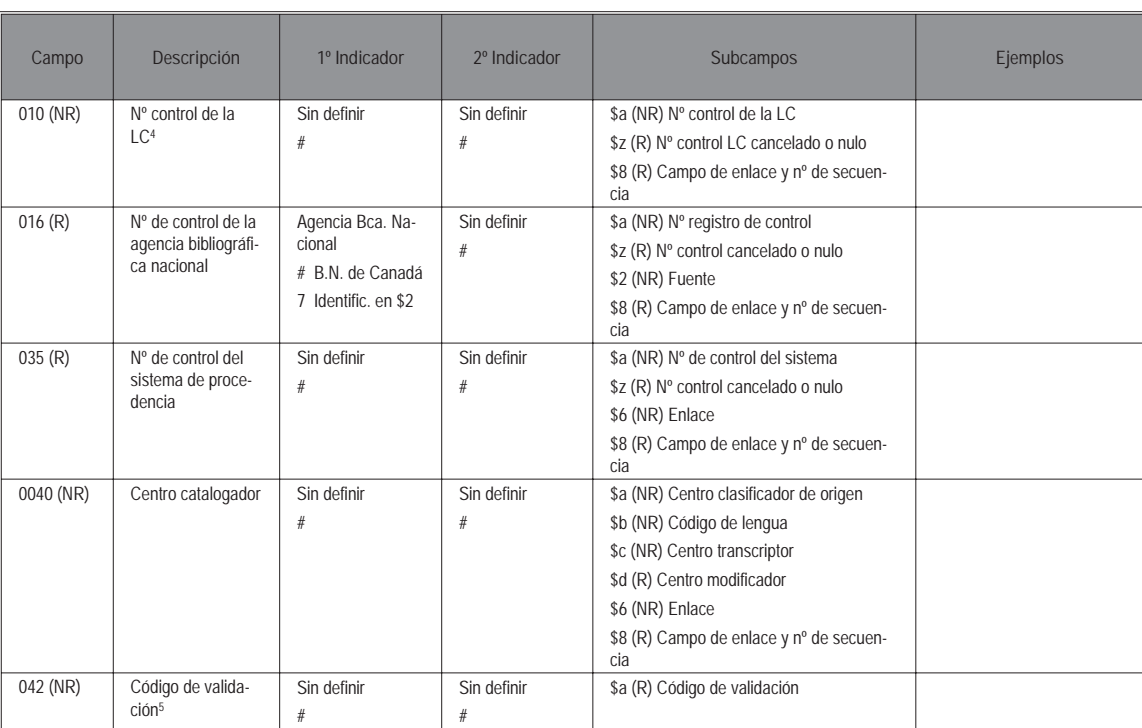

#### **CAMPOS DE LONGITUD VARIABLE**

5 Significa que es compatible con la base de datos de un centro.

<sup>4</sup> En el Formato Ibermarc para Registros Bibliográficos y en el Formato Ibermarc para Registros de Autoridad, este campo se reserva para el nº de control de la Biblioteca Nacional de España.

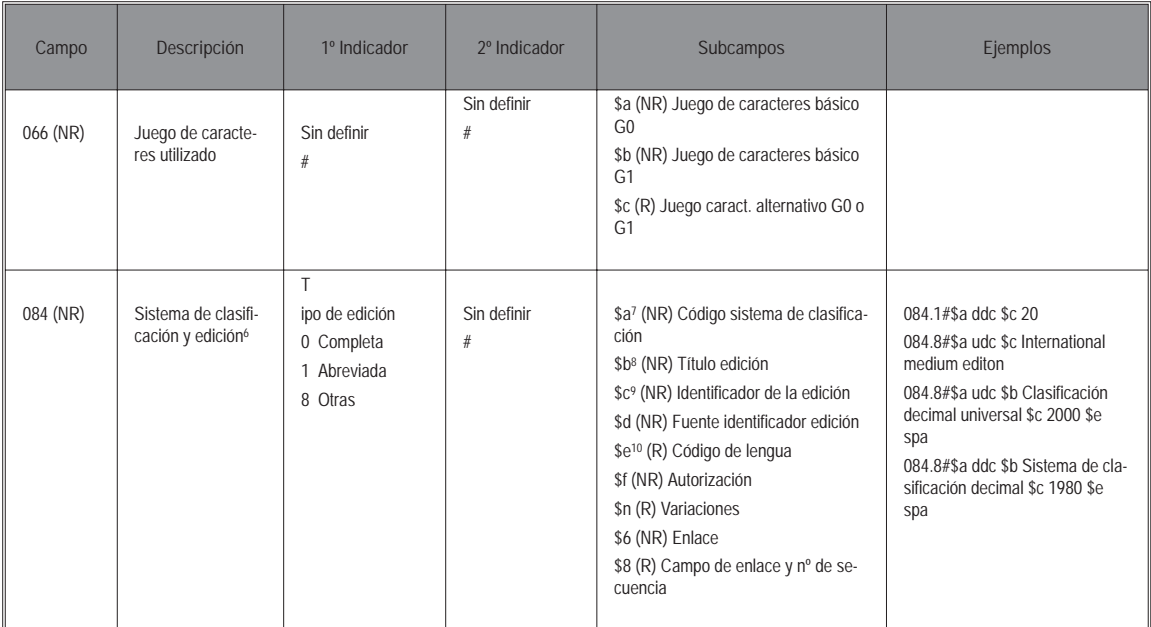

10 Se indica cuando la lengua del sistema de clasificación.

<sup>6</sup> Son los datos del nº de clasificación del registro. Es un campo que se utiliza siempre.

<sup>7</sup> Contiene un código alfabético que identifica el sistema de clasificación utilizado, tomado de una lista elaborada por la LC: *USMARC Code List for Relators, Sources, Description Conventions*. La CDU lleva el código "udc", la DDC "ddc", la LCC "lcc", la *National Library of Medicine* Classification "nlm", etc.

<sup>8</sup> Subcampo destinado al título de la edición cuando al sistema de clasificación no se le ha asignado un código USMARC.

<sup>9</sup> Sirve para identificar el nº de la edición, su fecha u otra información.

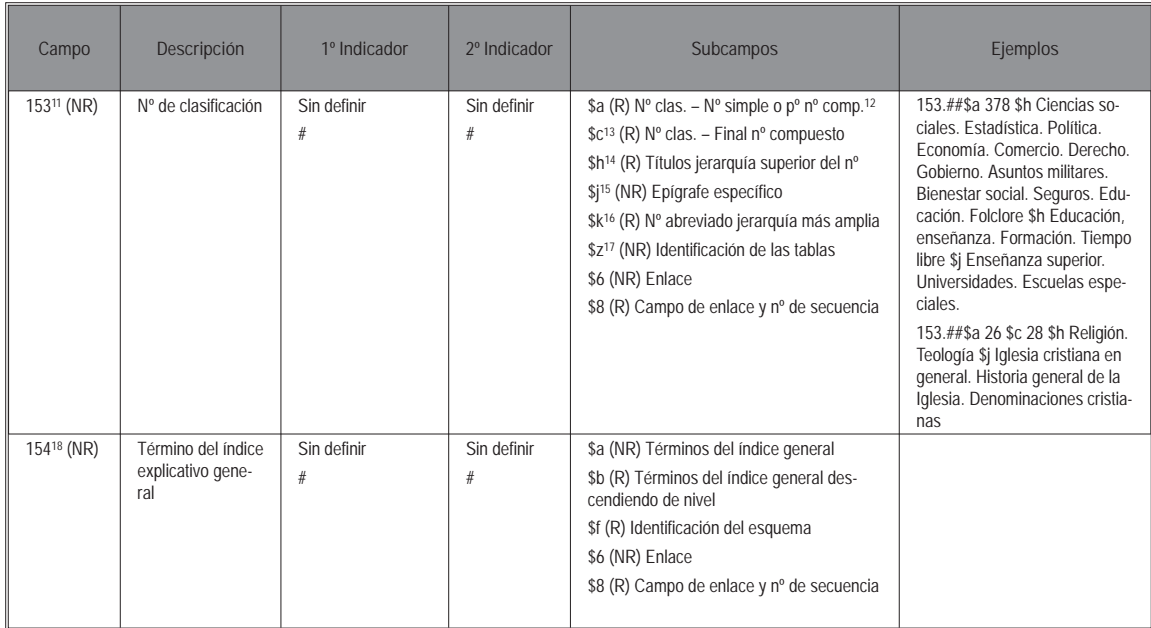

- 11 Contiene el número o números de clasificación, sus títulos asociados y los títulos de su jerarquía. Se trata del campo para el nº de clasificación cuyo registro se está redactando.
- 12 Se refiere a grupos de números correlativos (p.e.: 669.21/.23 Metales nobles).
- 13 En este subcampo se transcribe el último número de un grupo de números, de los que el primero de ellos se ha indicado en el \$a.
- 14 Se transcriben los epígrafes alfabéticos de todas las jerarquías superiores del número controlado. En el primer \$h se da la jerarquía más amplia y se va descendiendo progresivamente en sucesivos subcampos \$h.
- 15 Contiene el/los título(s) de la jerarquía más baja, la última, que es la que corresponde exactamente al nº de clasificación controlado.
- 16 Solo se utiliza con la DDC.
- 17 Identifica las tablas auxiliares de donde se ha tomado el número.
- 18 Contiene un término del índice explicativo general del sistema clasificatorio que se ha indicado en el campo 084. Este campo sólo se utiliza para registros de términos del índice (008/06, código "c"), cuando éstos no pueden indicarse en los campos 70X-75X. Esto ocurre cuando el término del índice no está asociado con un nº de la clasificación. Los registros con 154 deben llevar un campo 753 para señalar al usuario los diversos lugares en que se clasifica un concepto.

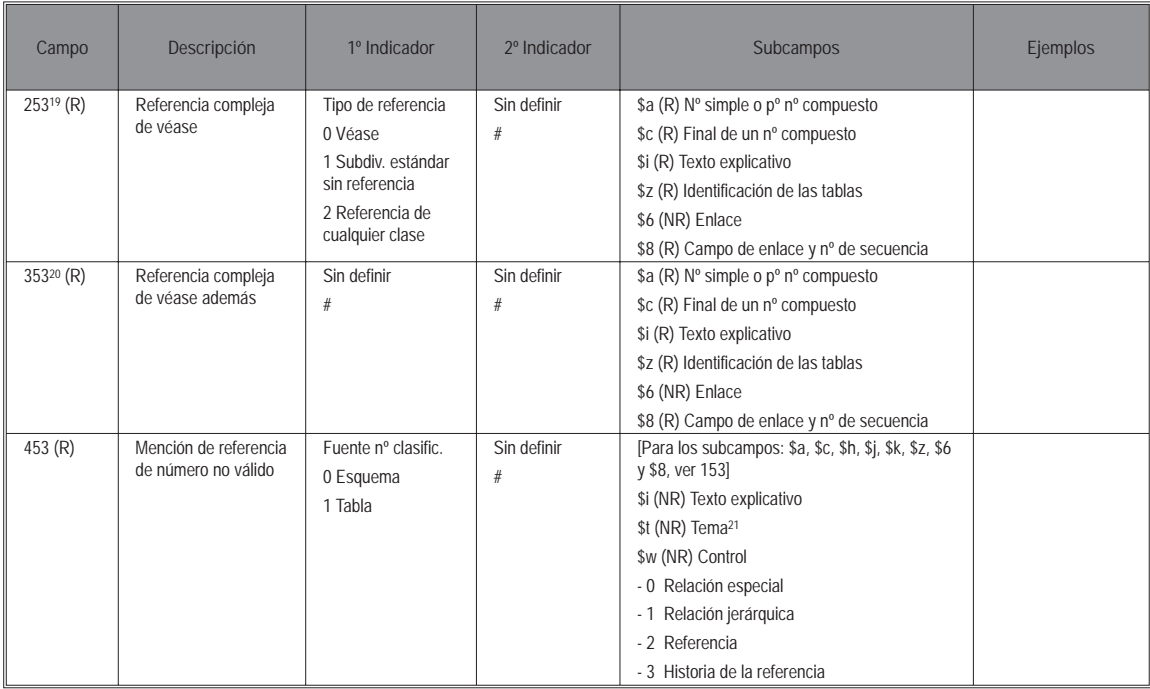

- 19 Contiene el texto aclaratorio y el número de clasificación al que se remite cuando hay una referencia de v. entre números de clasificación, y ésta no se ha podido expresar con referencias simples generadas desde los campos 453 o 553. Se crea la referencia cruzada entre los campos 153 y 253. Si se quieren indicar varias notas de referencia asociadas a un mismo número de clasificación, puede repetirse el campo 253 tantas veces como sea necesario, o también se pueden indicar en un único campo.
- 20 Contiene el texto aclaratorio y el número de clasificación al que se remite cuando hay una referencia de v.a. entre números de clasificación, y ésta no se ha podido expresar con referencias simples generadas desde el campo 553. Se crea la referencia cruzada entre los campos 153 y 353 del registro. En el caso de que haya varios números asociados a un número de la clasificación, el campo 353 se repite tantas veces como sea necesario.
- 21 Este subcampo se utiliza para el título de un epígrafe con el que se relaciona el número, cuando se está creando una referencia.

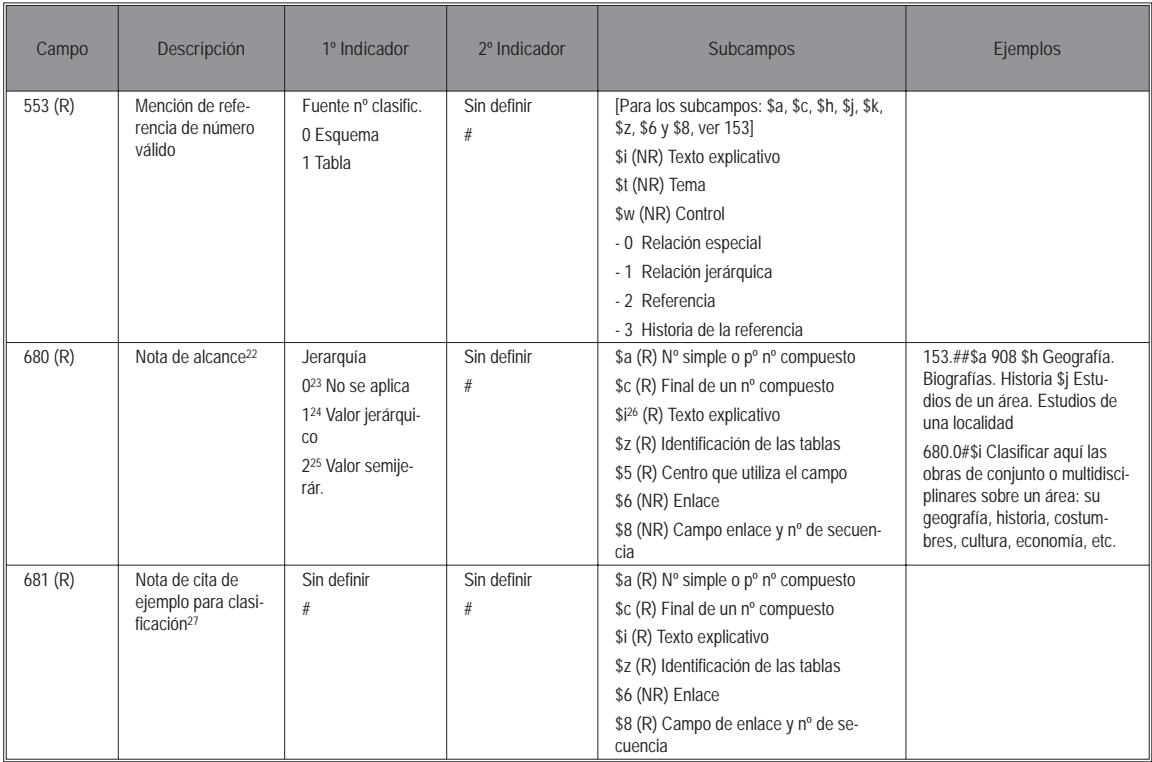

- 22 Describe el alcance del número en el sistema de clasificación. Proporciona información como aclaraciones y ejemplos del ámbito del tema clasificado dentro del número o información sobre el alcance y la utilización de otros números de clasificación similares. El campo se repite tantas veces como diferentes notas se quiera indicar, o diferentes características de aplicación.
- 23 No tiene valor jerárquico.
- 24 La nota se aplica a números de clasificación subordinados.
- 25 La nota se aplica solo a los números de clasificación subordnados que se especifican en la misma.
- 26 La nota suele comenzar por este subcampo.
- 27 Su finalidad es facilitar al clasificador la actualización de los registros. Da instrucciones de aplicación de las tablas, subdivisiones, adiciones y otros.

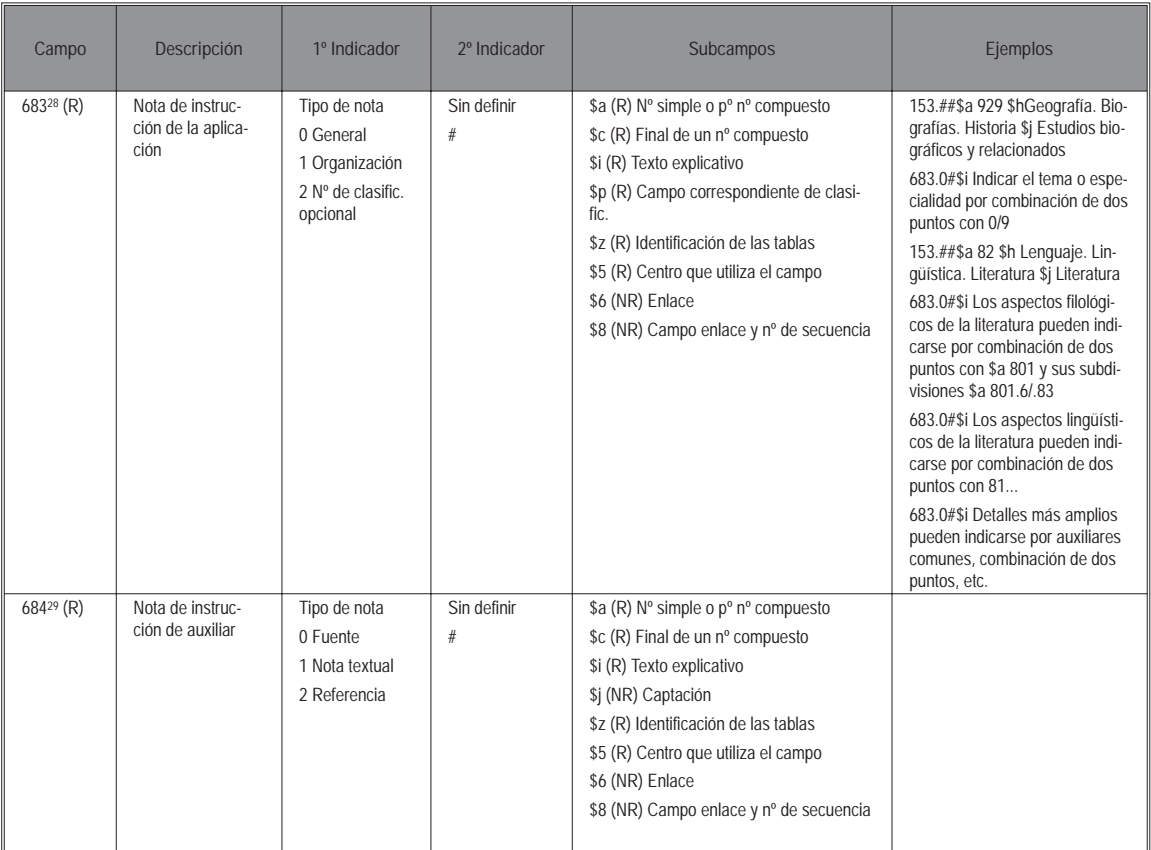

<sup>28</sup> Proporciona información sobre la aplicación de las tablas, subdivisiones o añadidos a un número de clasificación. Se utiliza un campo diferente para cada tipo de nota, o cuando el alcance de la nota solo afecta a un centro concreto identificado en el subcampo \$5.

<sup>29</sup> Notas con información de, o una referencia a una sección de un manual de clasificación u otra documentación. Se trata de notas que hacen de manual de uso.

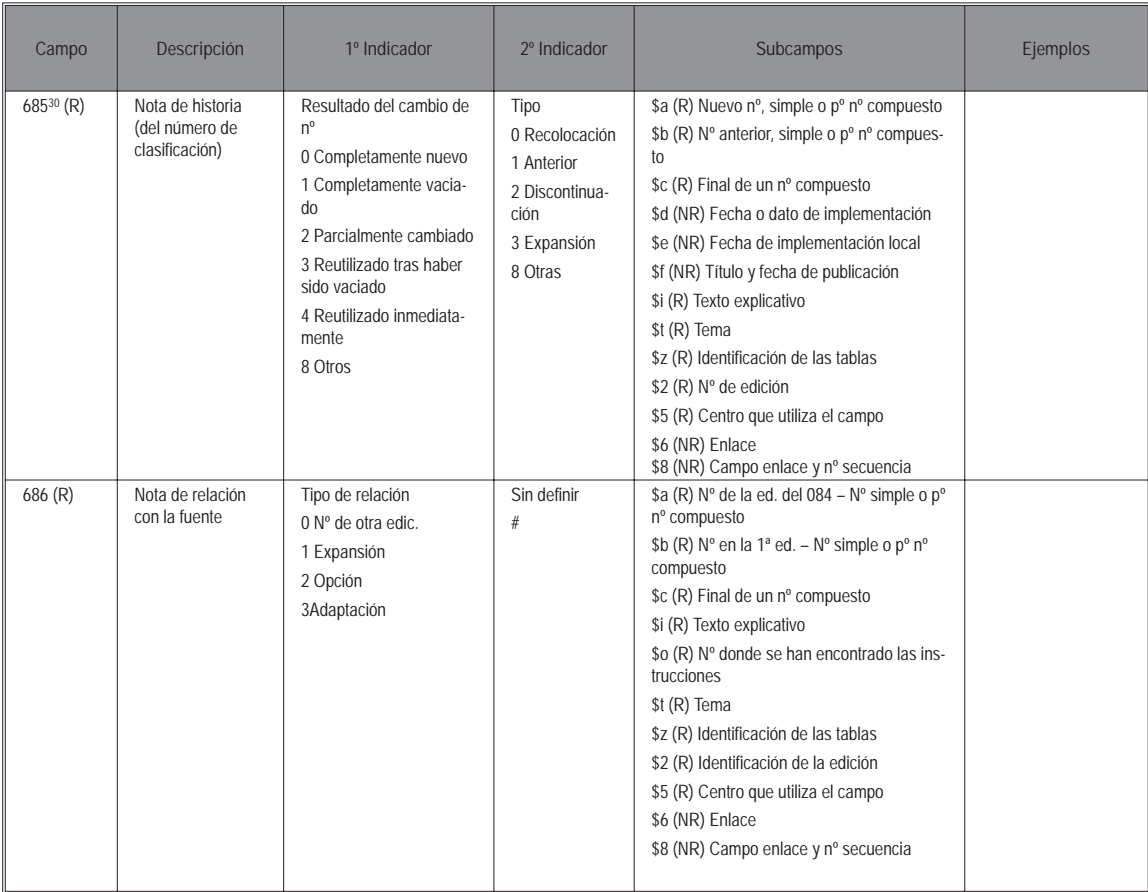

<sup>30</sup> Contiene referencias con información sobre la utilización interrumpida de un tema, y sobre temas recolocados bajo otros números.

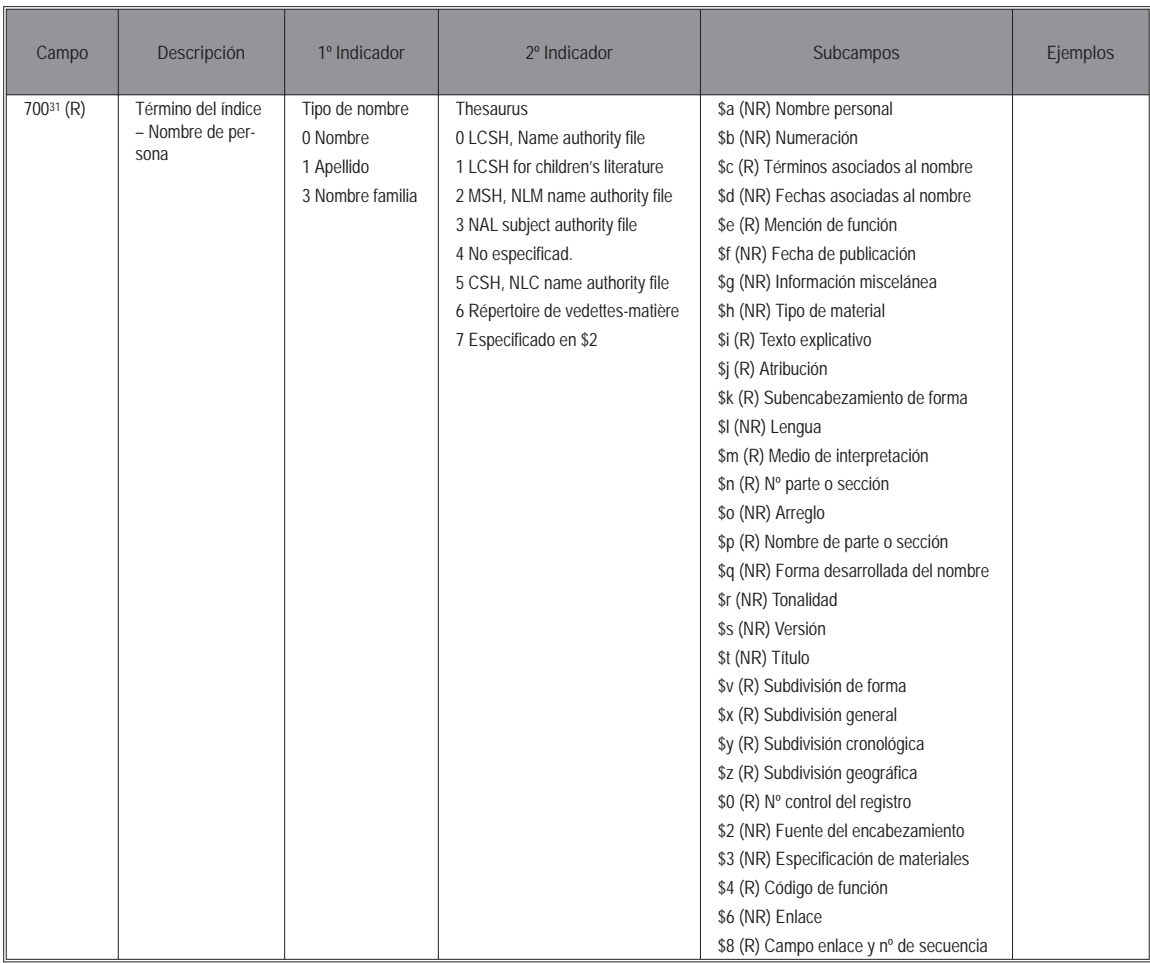

<sup>31</sup> Los campos 7XX son campos que enlazan con ficheros de diversa procedencia. El campo 700 puede recoger una entrada de autor o de autor-título, que está referido en 153. Relaciona el número de clasificación con un encabezamiento de nombre de persona controlado.

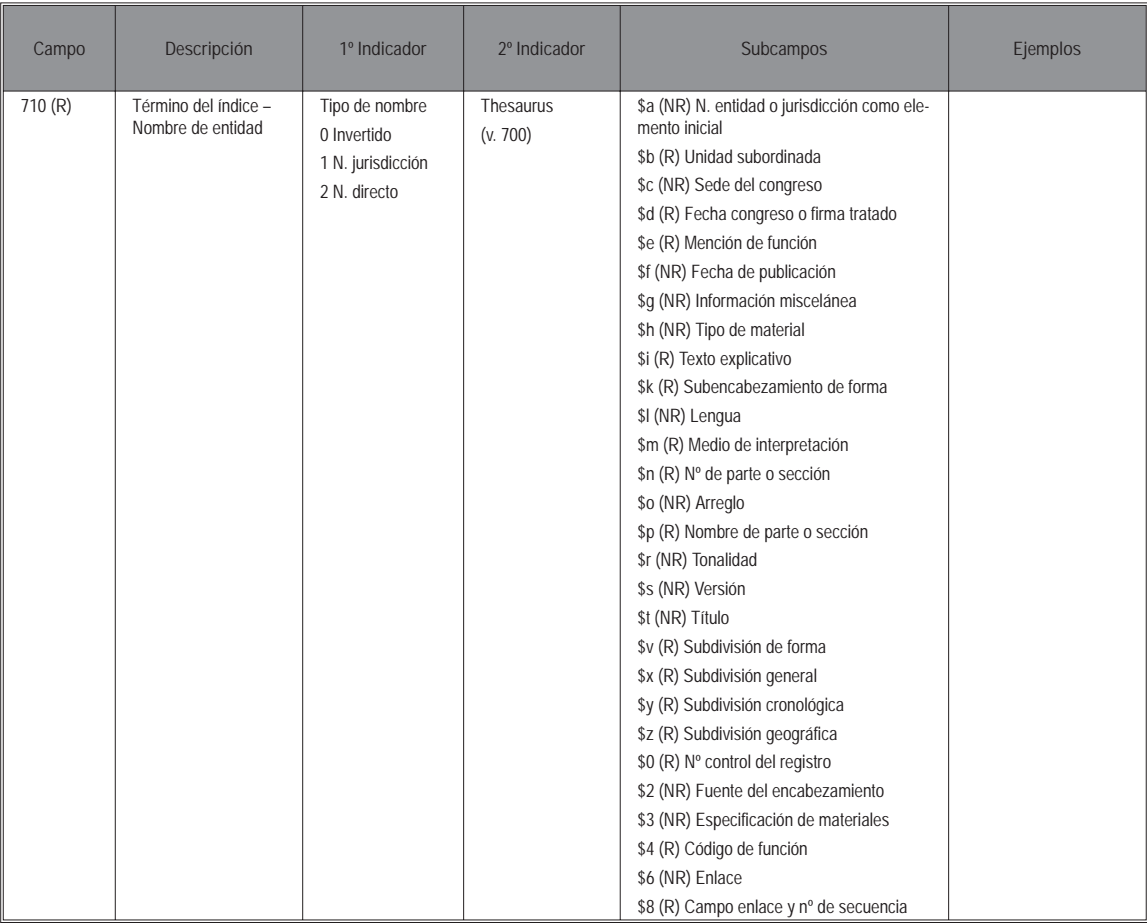

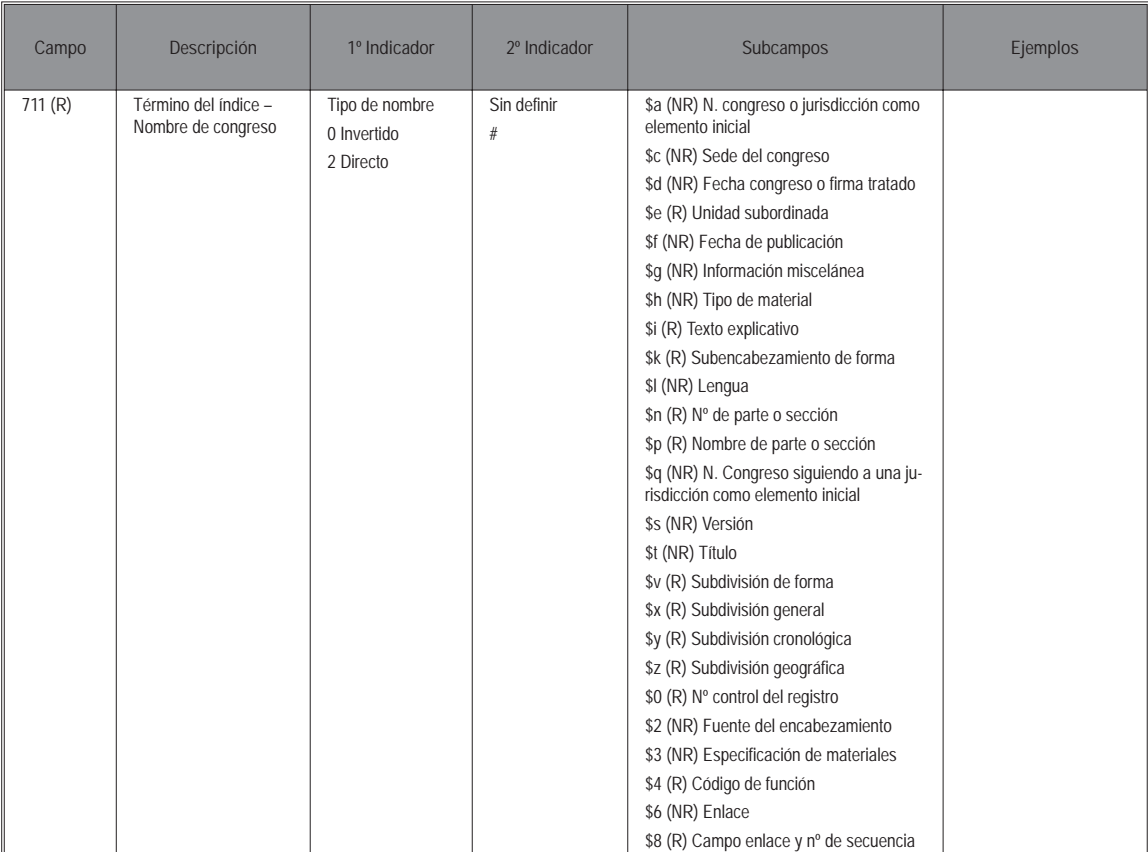

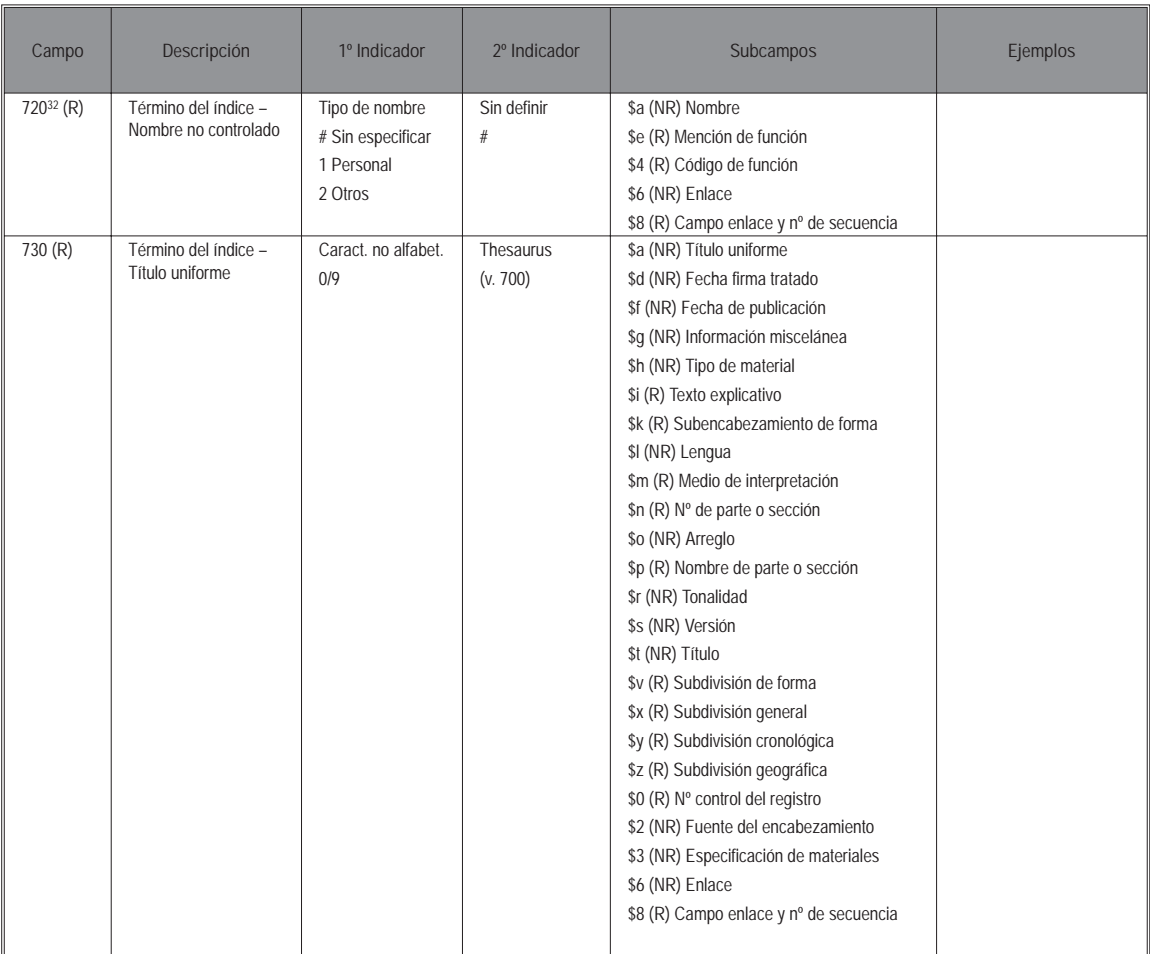

<sup>32</sup> Recoge nombres de cualquier tipo (personas, entidades, etc.) sin controlar (en tesauros, etc.).

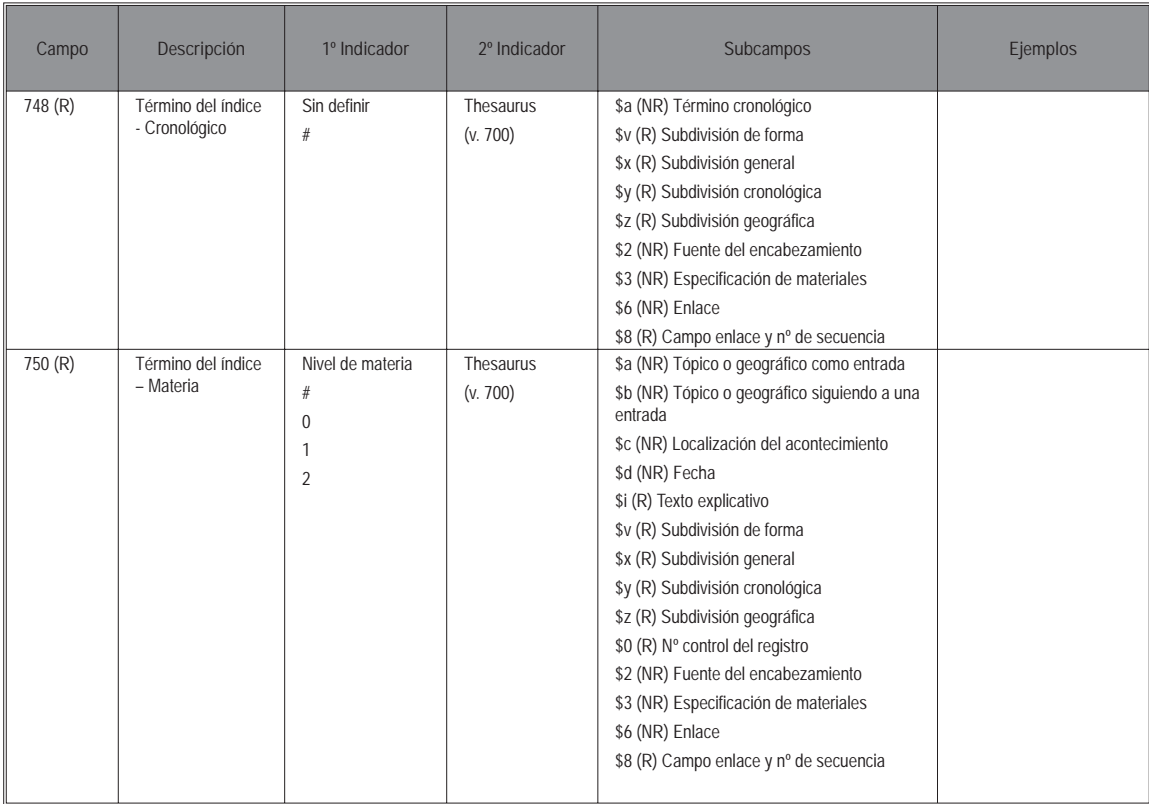

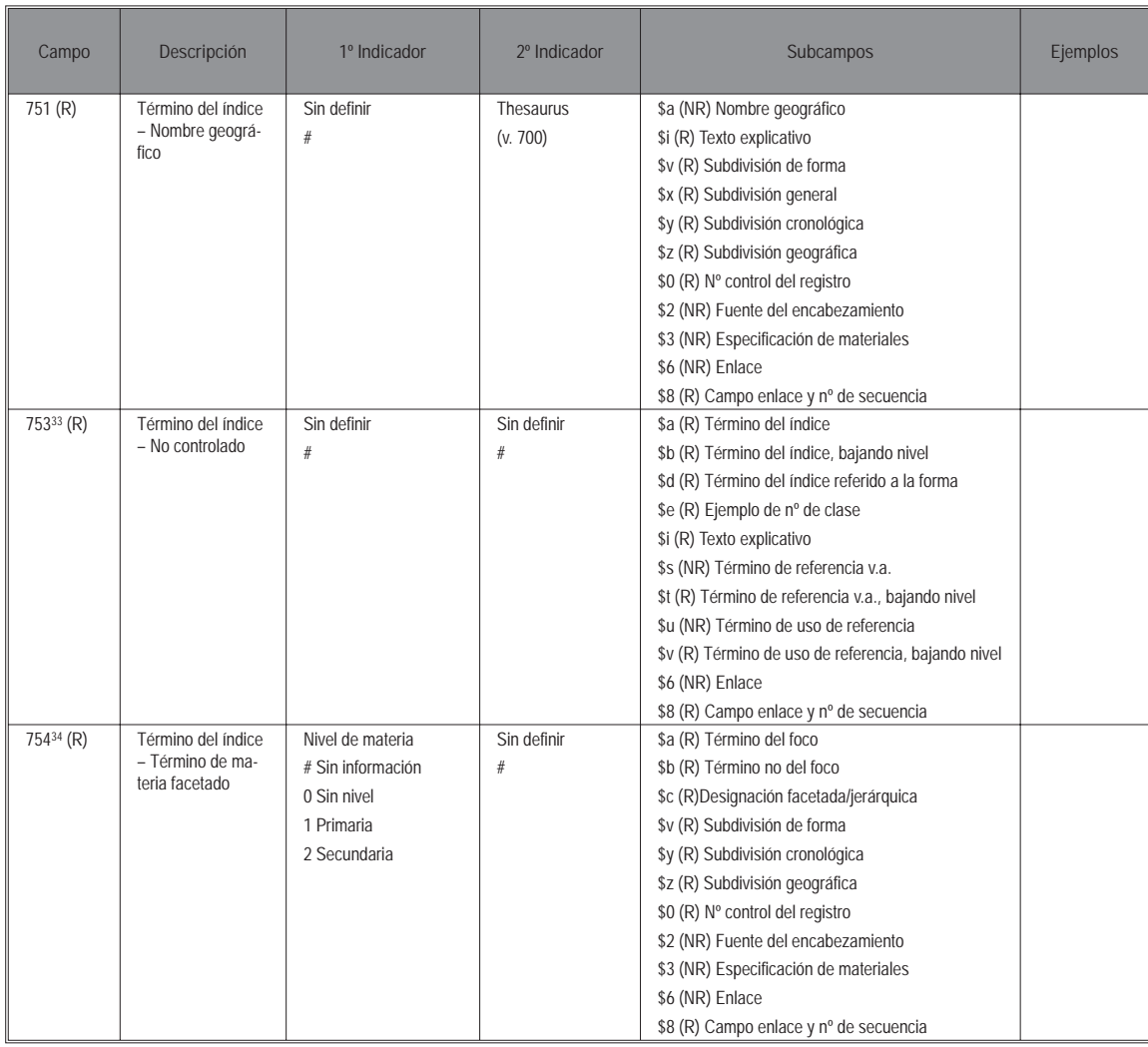

- 33 No se han tomado de un tesauro controlado. Se utiliza en registros con campo 154 para dirigir al usuario a las diferentes localizaciones en que puede encontrar un tema concreto.
- 34 Tomado de vocabularios facetados (terminología jerárquica de un tesauro).

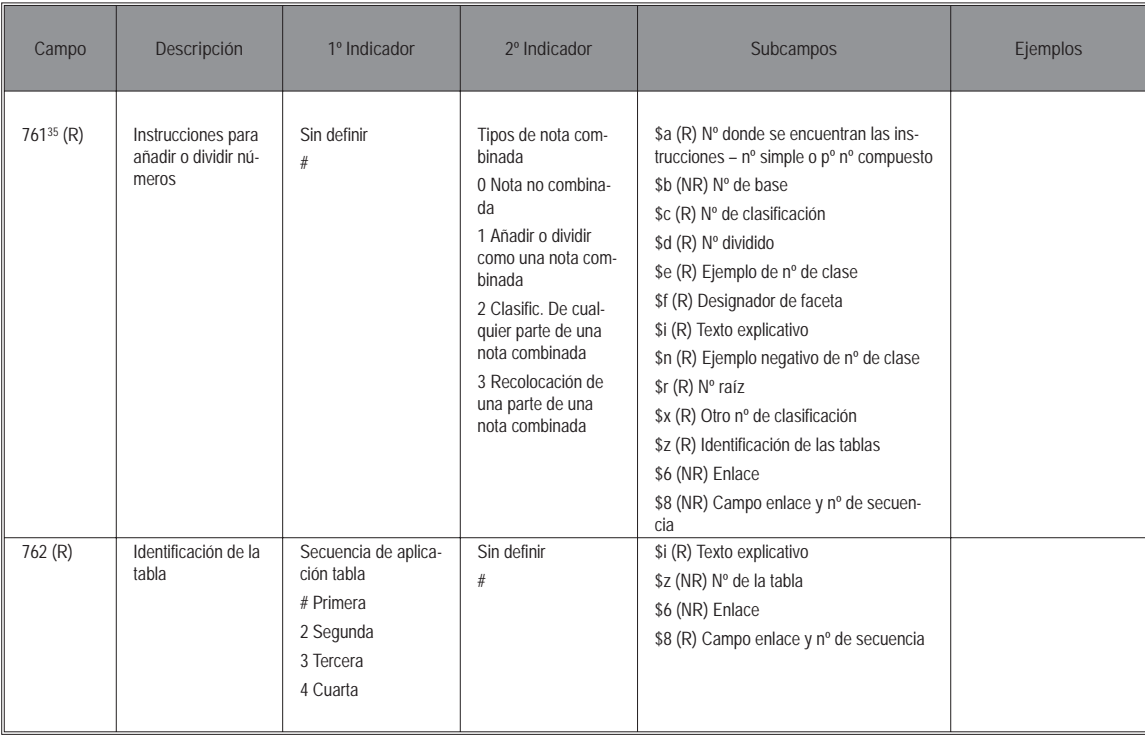

<sup>35</sup> Información necesaria para construir un número de clasificación por relación de dos números o subdivisiones.

#### **Campo Descripción 1º Indicador 2º Indicador Subcampos Ejemplos** 763 (R) Entrada o subdivisión interna añadida de la tabla Validación del nº clasificación 0 Nº que no es de la clasif. 1 Nº clas. estándar válido 2 Nº clas. estándar inválido 3 Nº clas. opcional válido 4 Nº clas. opcional inválido 5 Nº clas. obsoleto Tipo de nº 0 Simple 1 Nº compuesto 2 Nº compuesto del sumario 8 Otros \$a (R) Nº clas. - Nº simple o pº nº compuesto \$b (NR) Nº de básico \$c (R) Nº clas. - Final de un nº compuesto \$d (R) Nº dividido \$e (R) Nº de ejemplo de clasificación \$h (R) Títulos jerarquía superior del nº \$i (R) Texto explicativo \$j (NR) Epígrafe específico \$k (R) Nº abreviado jerarquía más amplia \$m (NR) Nota manual \$n (R) Nº donde están las instrucciones \$p (R) Campo correspondiente de clasific. \$r (R) Nº raíz \$s (R) Referencia de véase \$x (R) Otro nº clasificación \$y (R) Tipo de división \$z (R) Identificación de las tablas \$6 (NR) Enlace \$8 (NR) Campo de enlace y nº secuencia 764 (R) Identificación de la regla36 Sin definir # Sin definir # \$a (NR) Nº de la regla \$i (R) Texto explicativo \$6 (NR) Enlace \$8 (R) Campo de enlace y nº secuencia

<sup>36</sup> Se refiere a las reglas que se dan cuando para componer números, a una secuencia de números hay que añadirles, restarles, etc. otros.

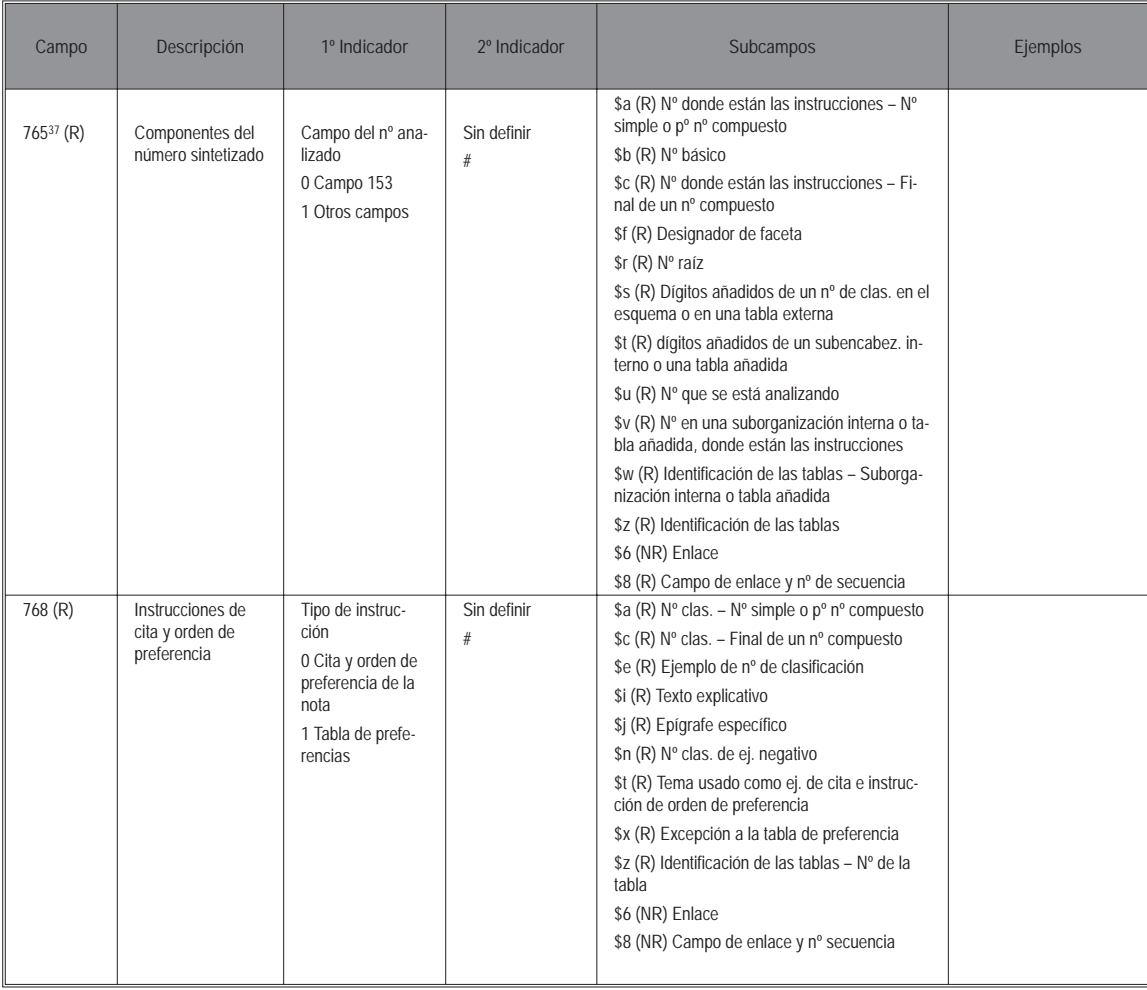

<sup>37</sup> Proporciona información sobre la constitución del número final.

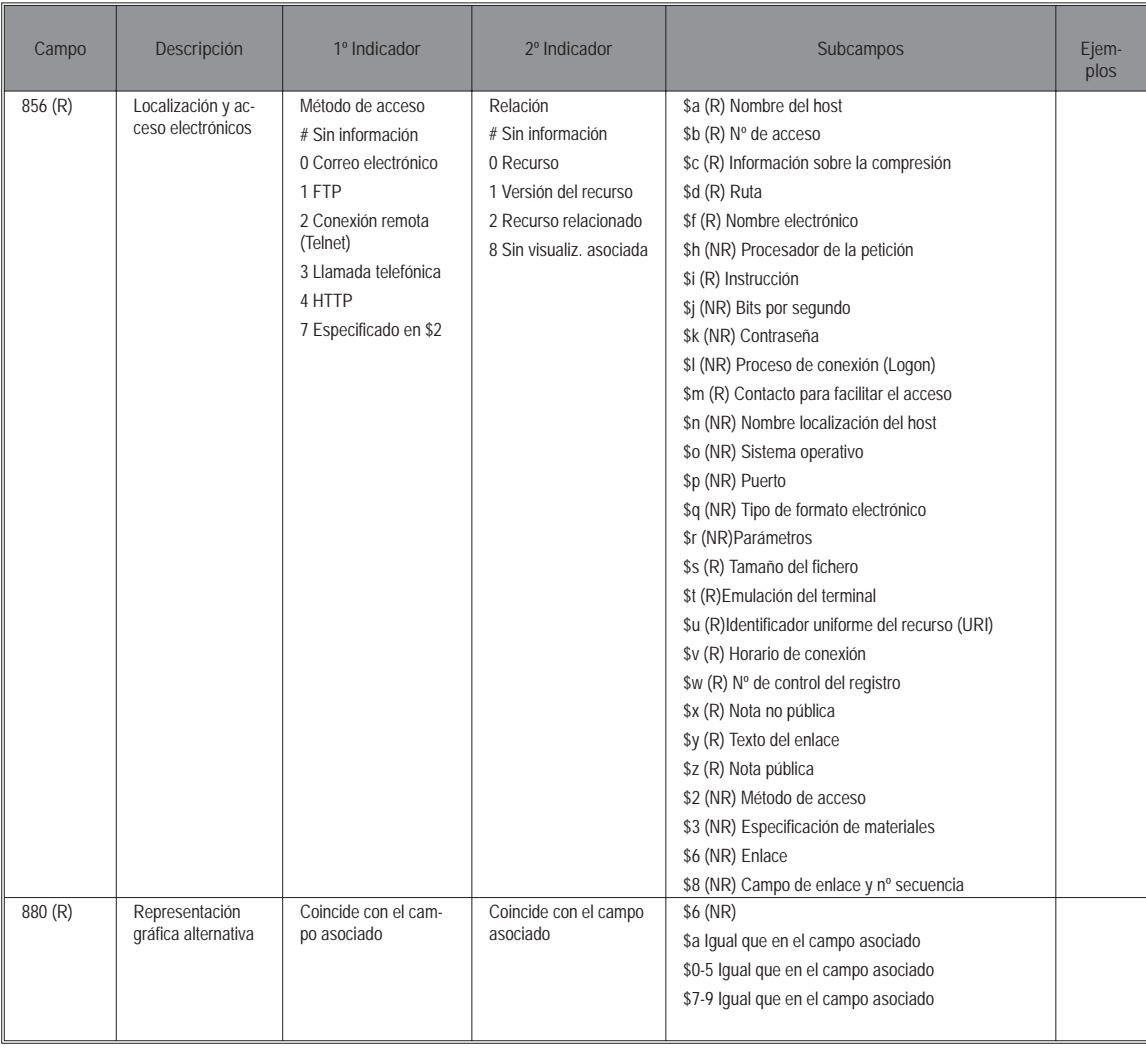

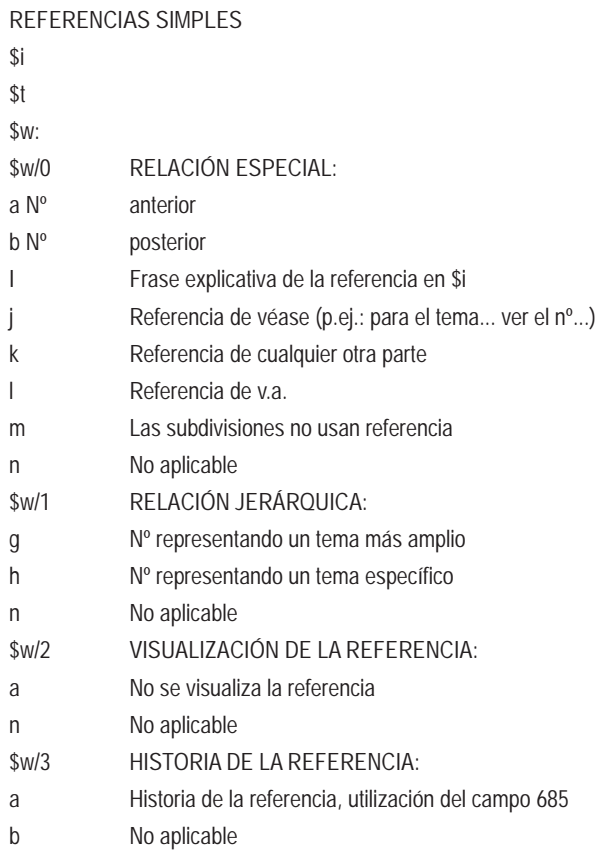

### **REFERENCIAS COMPLEJAS**

Se hacen directamente como campos de notas. No son necesarias cuando la orientación proporcionada en 453 y 553 es suficiente.

## **BIBLIOGRAFÍA**

- Guenther, Rebecca S. "The Library of Congress Clasification in the USMARC Format". *Knowledge organization*, 21 (4) 1994, 199-202
- Woods, Elaine. *Requirements for a format for classification data, IFLA,* 1994, http://www.ifla.org/VII/s29/projects/rep0796.htm
- Williamson, N.J. ; Hudson, M. *The USMARC Format for Classification Data: Development and implementation*. (FID 1993) En: ELSEVIER, 1992; P. 235-245
- Woods, Elaine W. *Requirements for a format for clasification data: final report*. Julio de 1996. http://www.nlc-bnc.ca/ifla/VII/s29/projects/ rep0796.htm
- MARC 21 Concise Format for Classification Data http://www.loc.gov/marc/classification/eccdhome.html
- Concise UNIMARC Classification Format http://www.ifla.org/VI/3/p1996-1/concise.htm http://www.carl.org/tlc/crs/clas0001